الجمهوريـة الجزائريـة الديمقراطيـة الشعبيـة **République Algérienne Démocratique Populaire**

**Ministère de l'Enseignement Supérieur et de la Recherche Scientifique Ecole Normale Supérieure Vieux Kouba – Alger Département d'informatique**

**ΗحΖ إشراف الأسΘاذ:**

وزارة التعليم العال*ي* والبحث العلمي **اƃمدرسة اƄŶƃیا Ɩƃساتذة** القية القديمة— الجزائر قسم الإعلام الآل*ي* 

**من إعداد:**

مذكرة تخرج لنيل شيهادة أستاذ التعليم المتوسط

تصميم وإنجاز موقع ويب ديناميكي لتسيير المسابقات للمعهد الوطني المتخصص في التكوين المهني

√ بن عيسى نصير ة. ∕ بندو كميلية. سمŸاني غنیة. بوروایس محمد ƅمین. **اƕستاذة**: بوŷیسى جمیƆة....................................... رئیسا. **اƕستاذة**: بŸƆروسي أسماء..................................... ممتحنا. **اƕستاذ:** بوروایس محمد ƅمین .................................. مشرفا.

**اƃسنة اƃجامŶیة2015-2014: دفŶة جوان.2015**

الفهرس

الفصل I :عموميات حول الانترنت.

#### المقدمسة

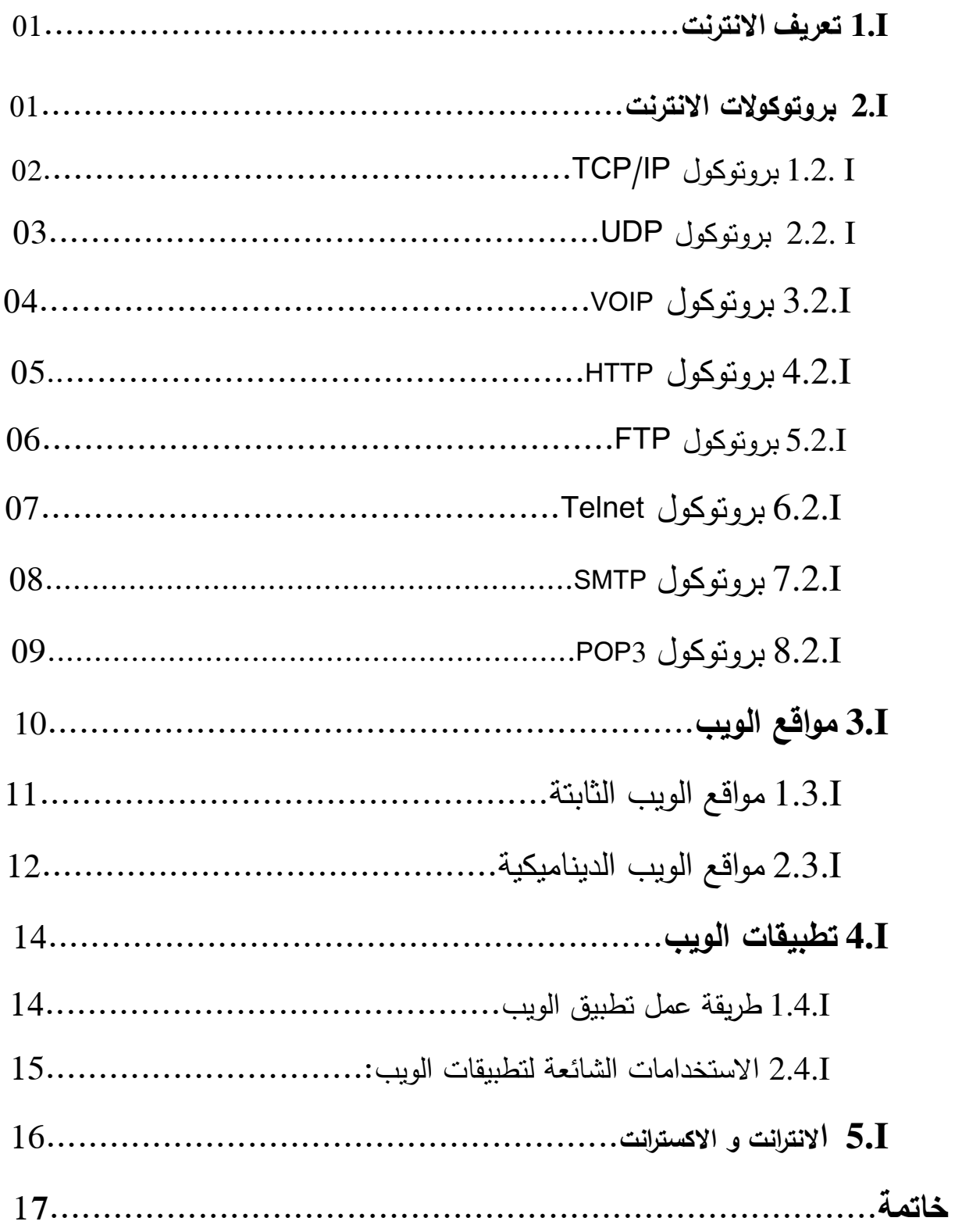

الفهرس

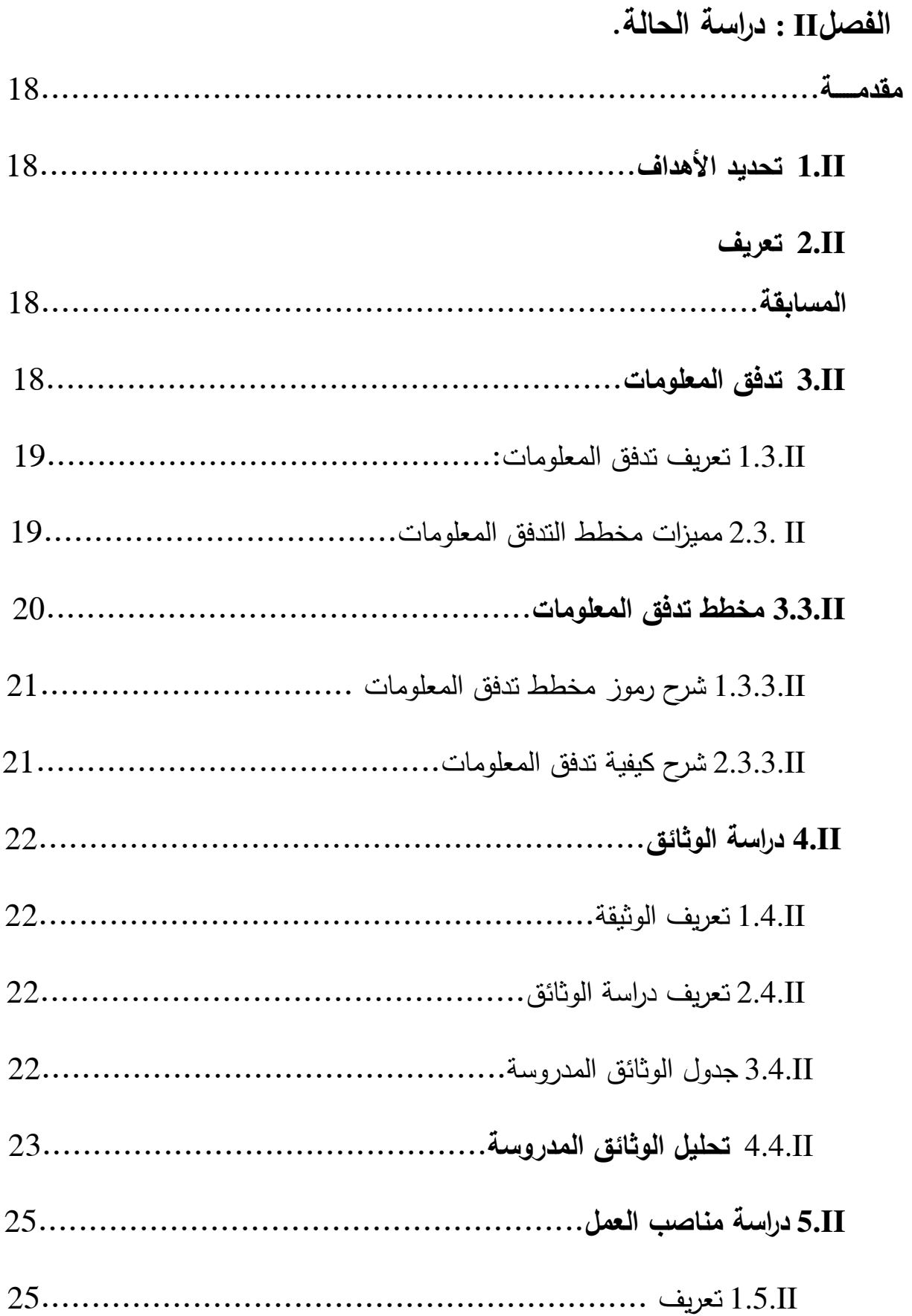

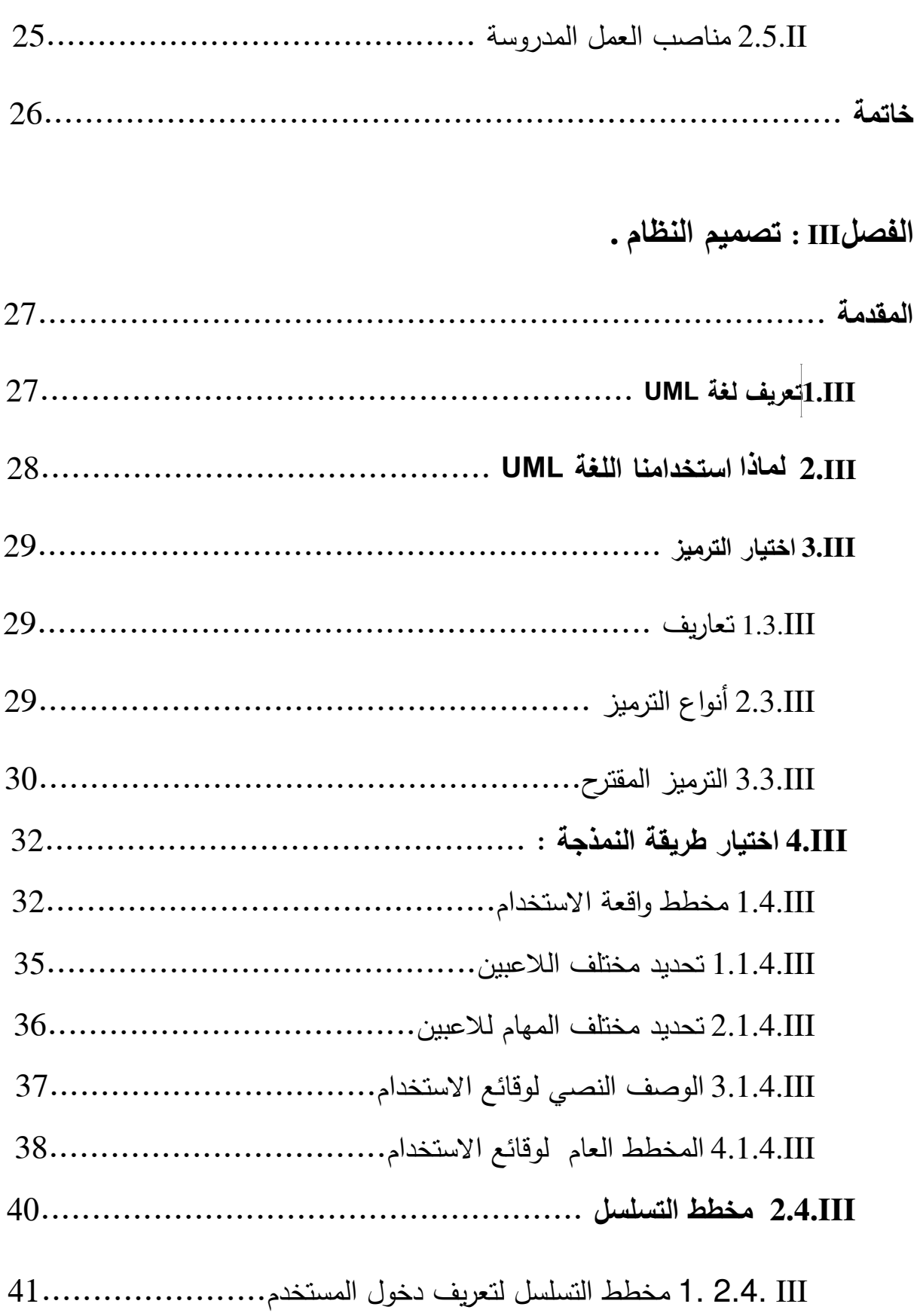

# الفھرس

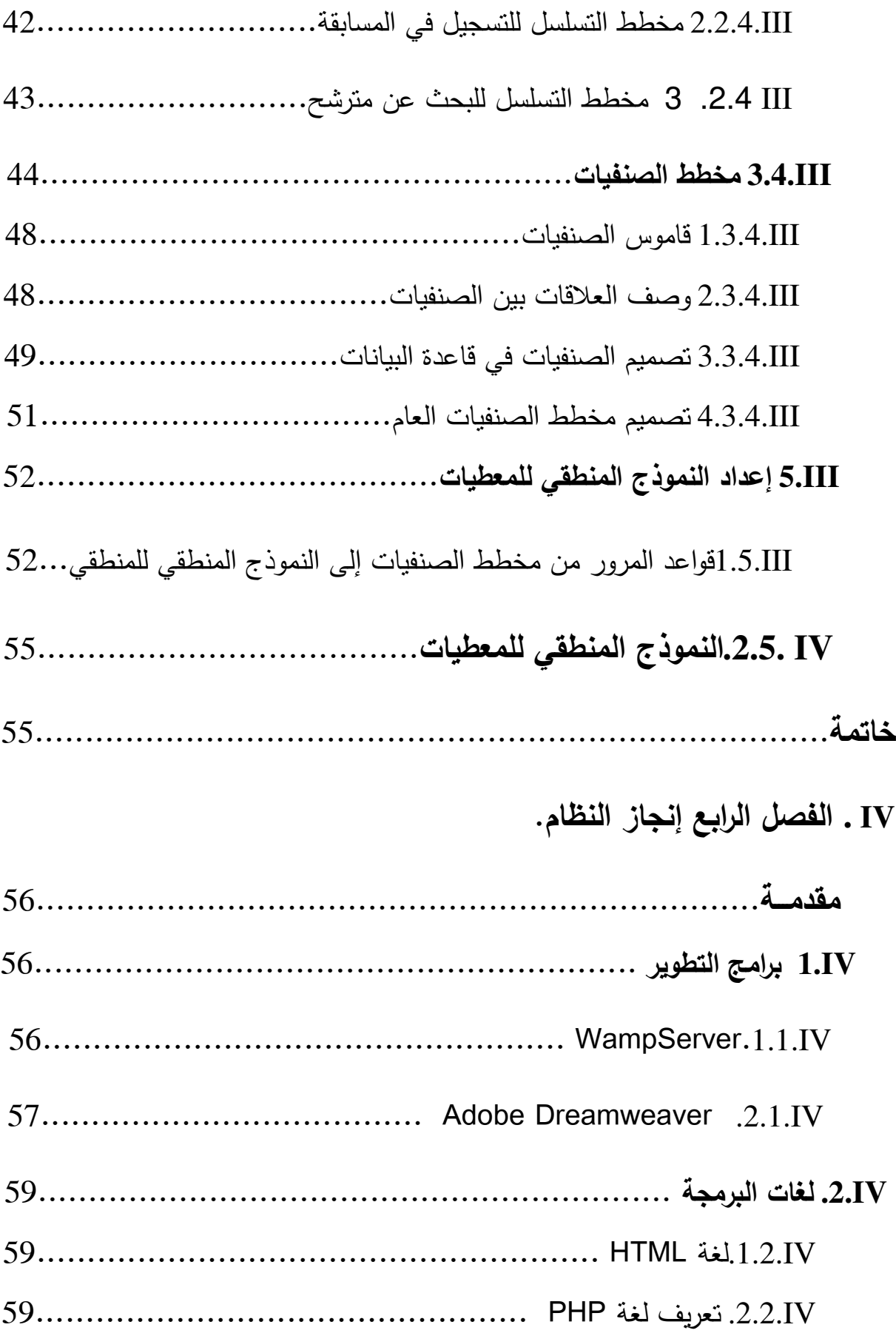

# الفهرس

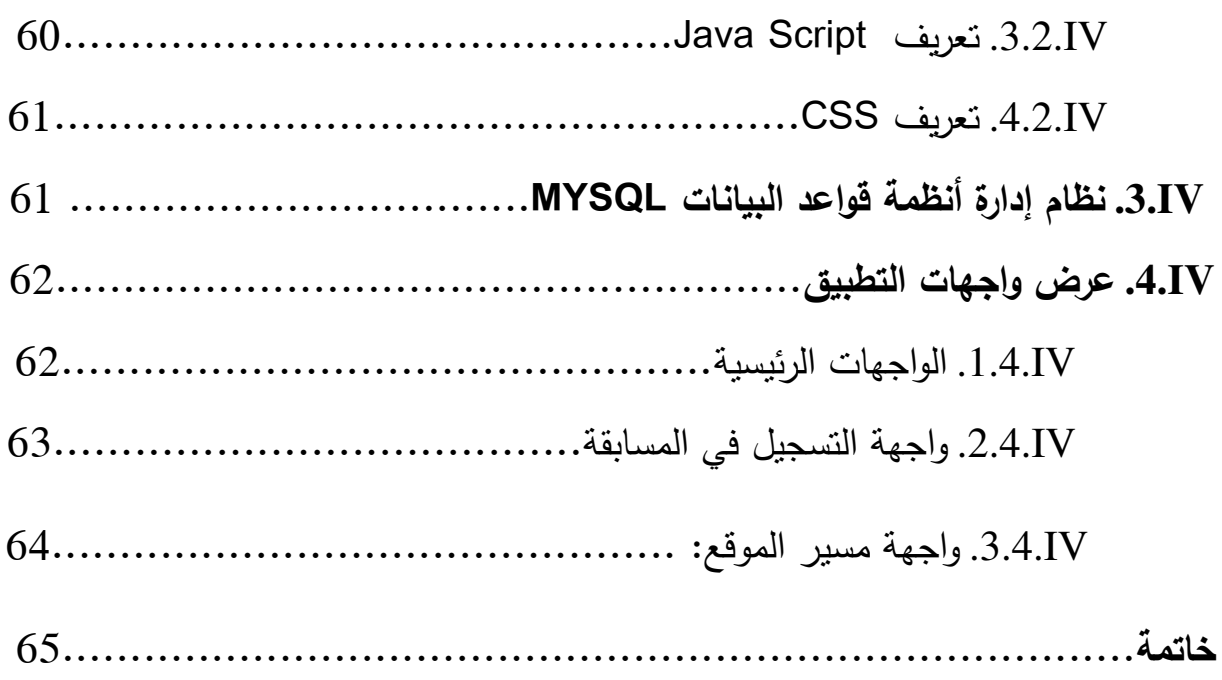

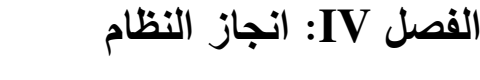

÷,

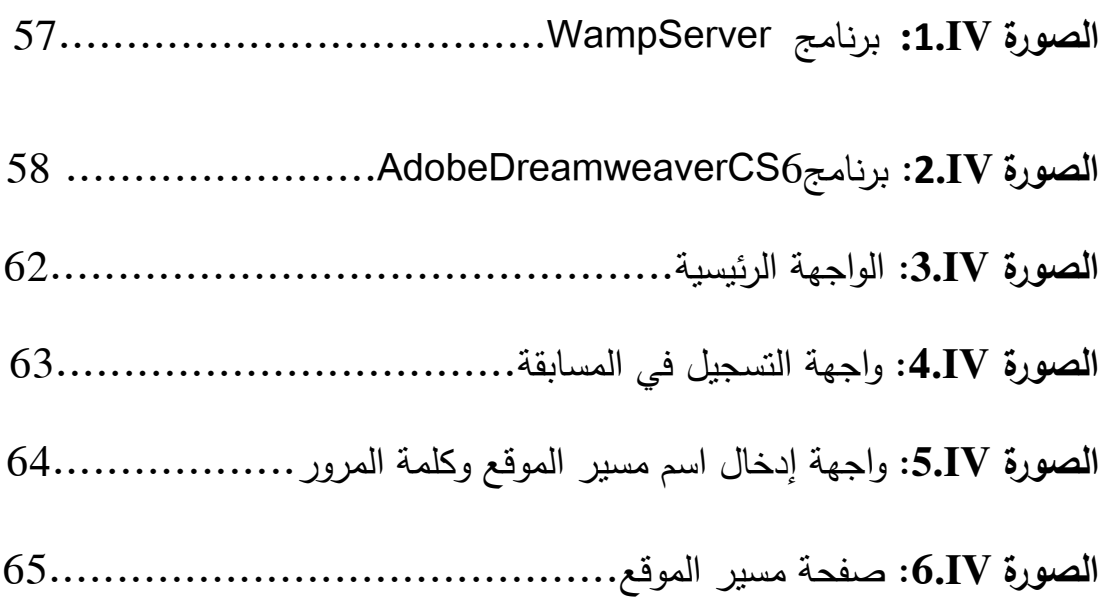

### **الفصل II: دراسة الحالة**

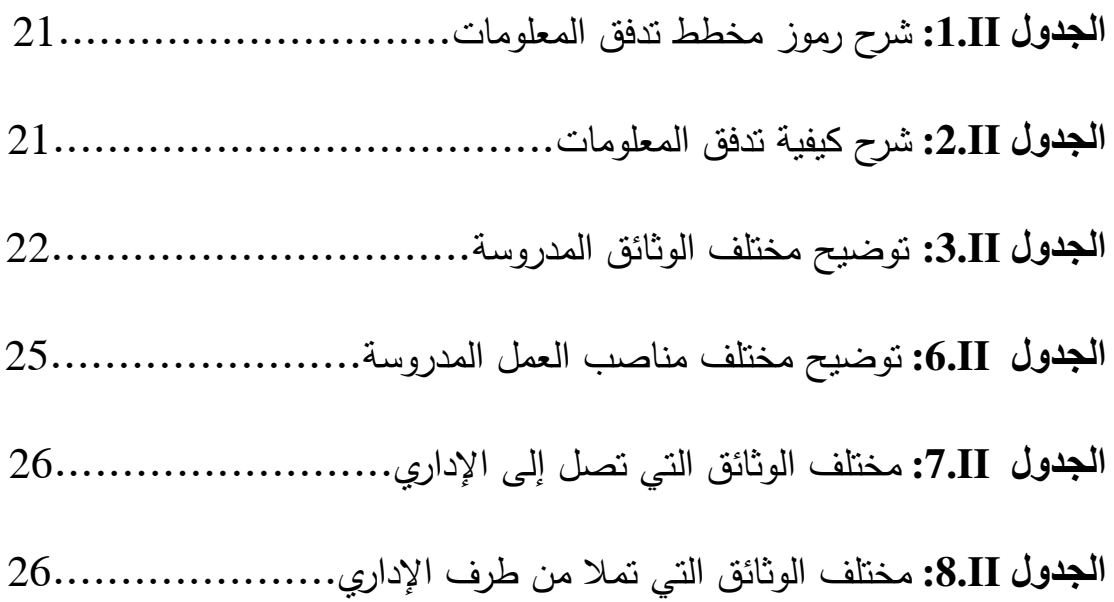

### **الفصل III: تصمیم النظام**

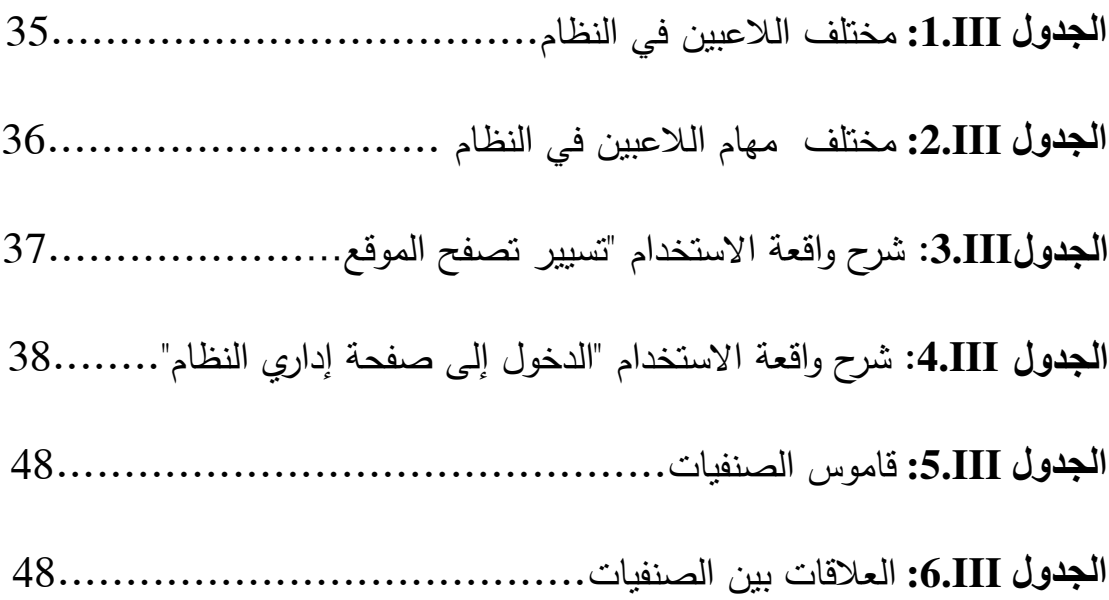

#### **الفصل I: ŵمومیات حول اƙنترنت**

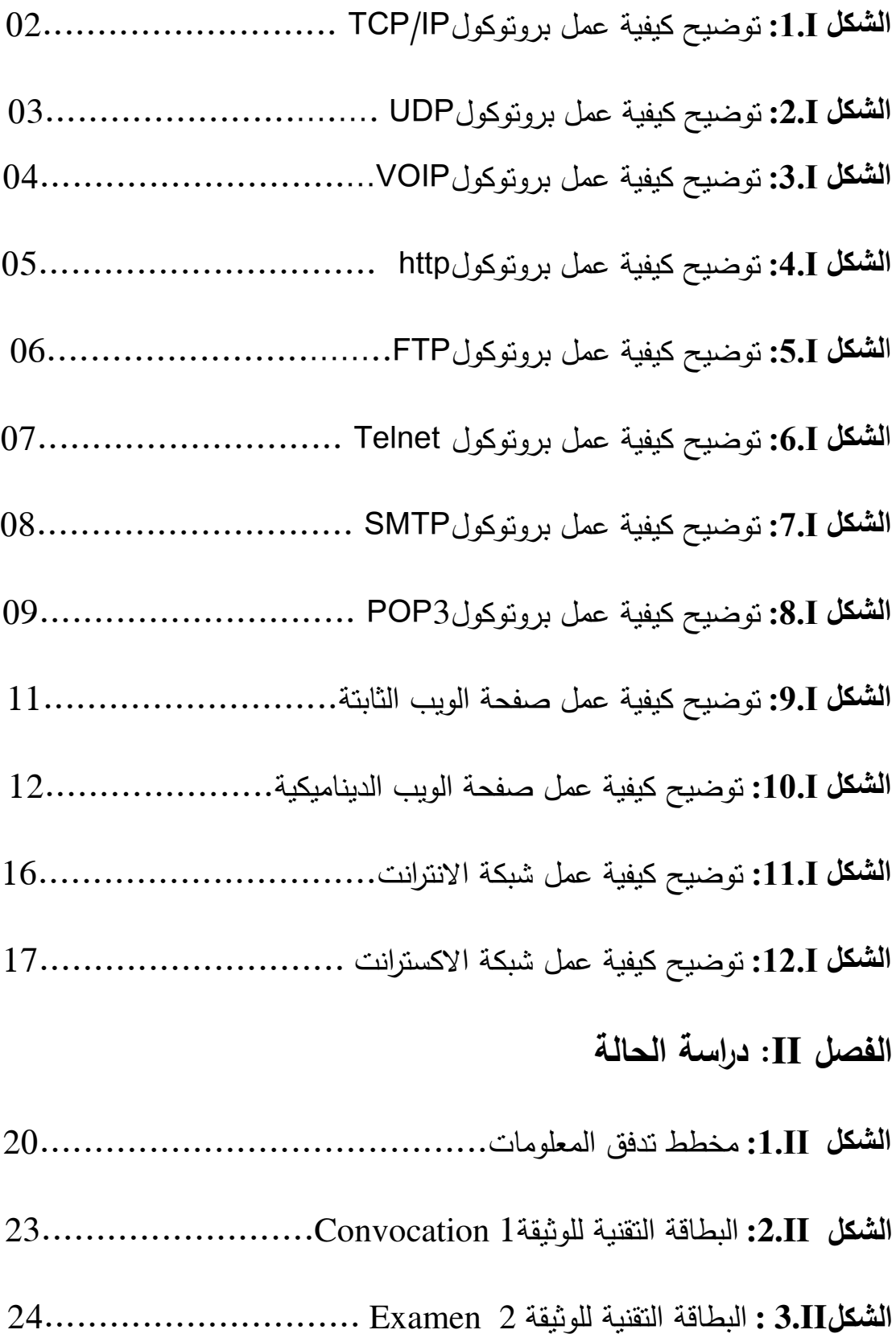

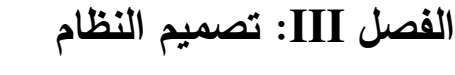

Ī.

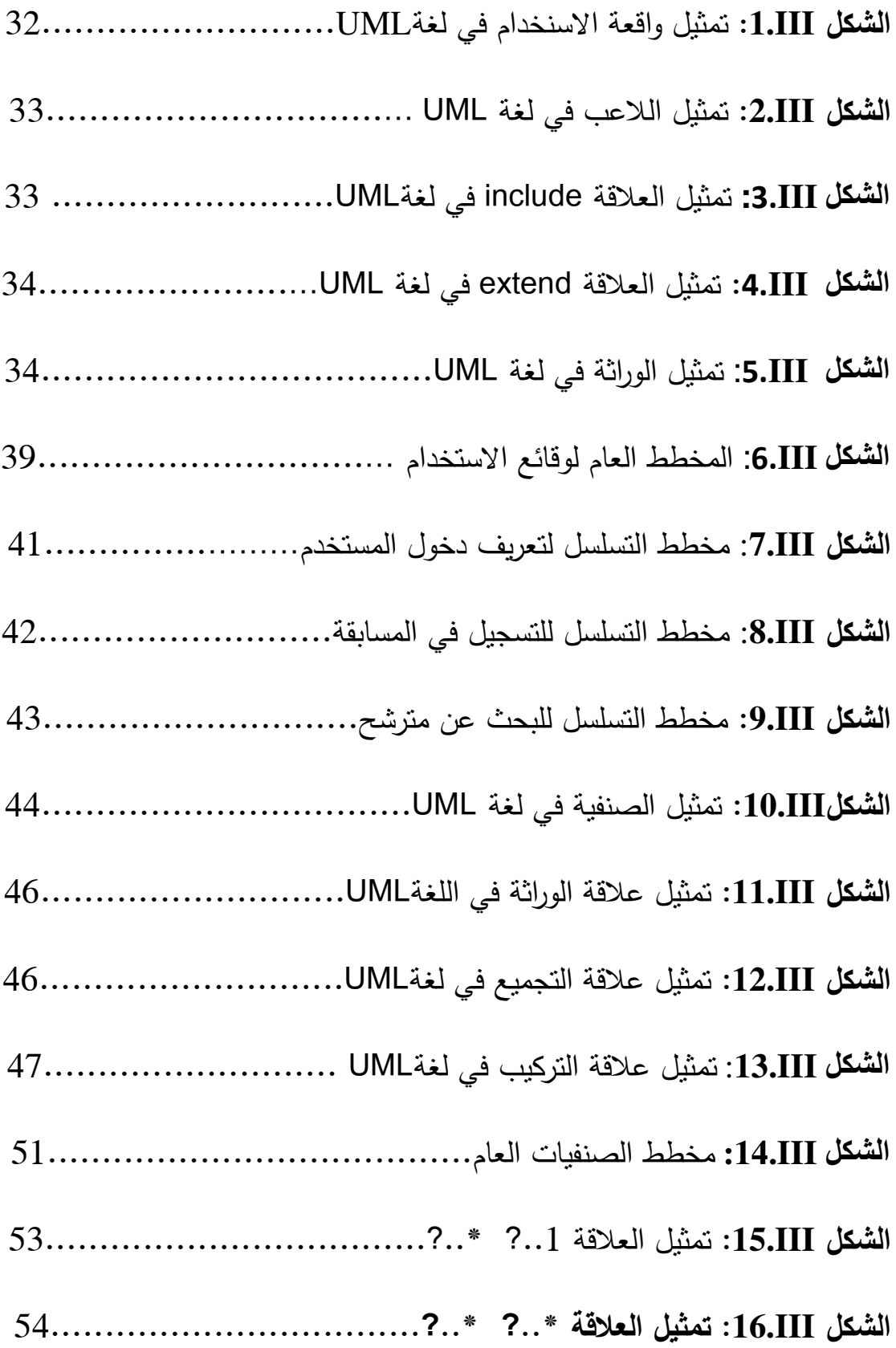